## **Pheromonfallenüberwachung**

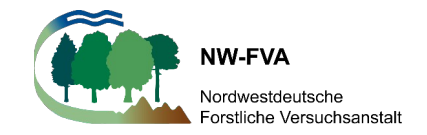

**- Forleule -**

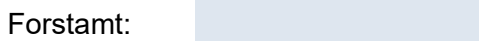

Revier: Durchführender:

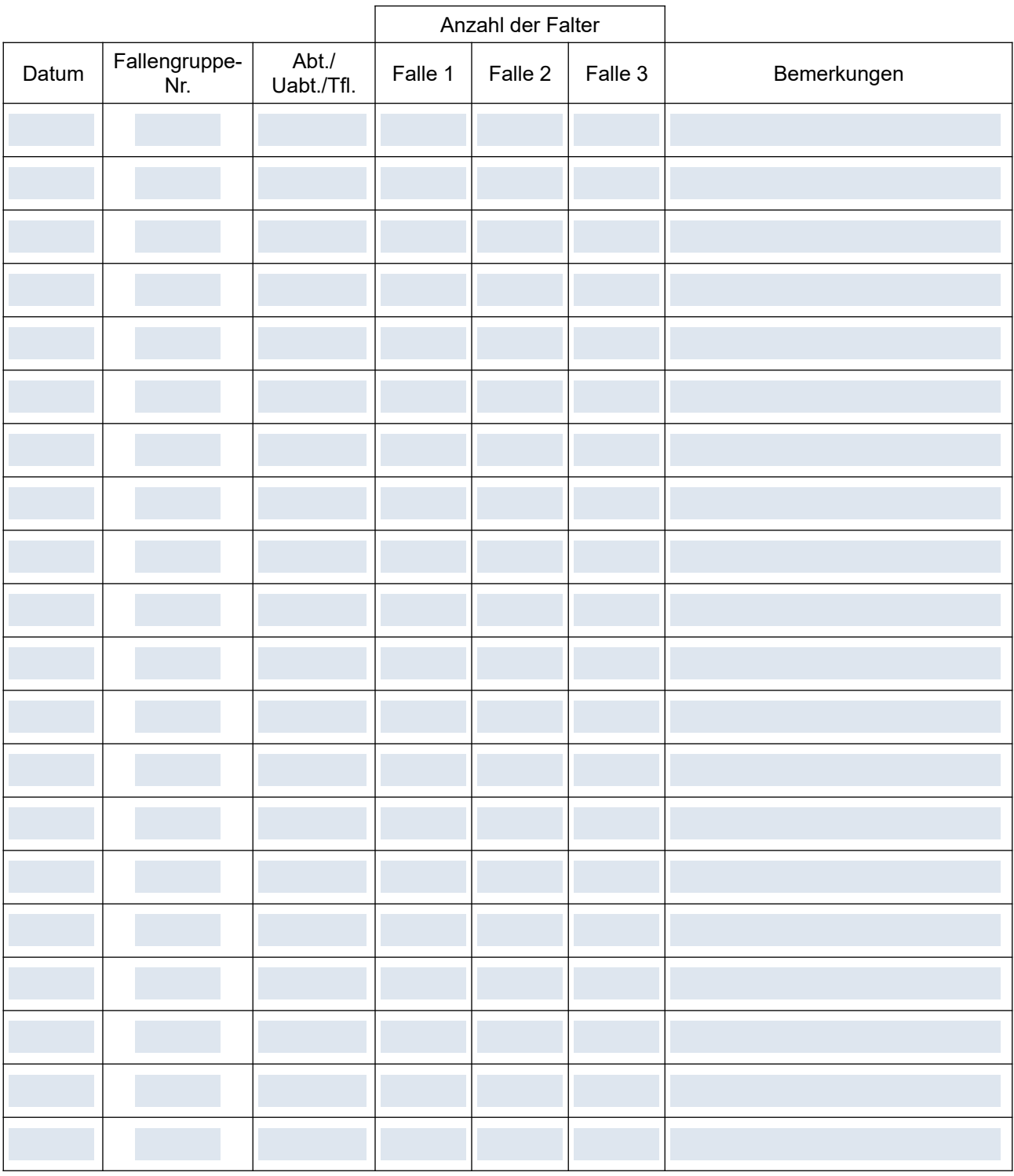

Formular NW-FVA SG2 Forleule/1